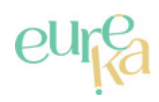

## **Route touristique Héritage Médiéval**

Distance **99.9 km**

**Départ (Commune de départ)** : FIQUEFLEUR-EQUAINVILLE

**GPS latitude** : 49.39316

**GPS longitude** : 0.30786

## **DESCRIPTIF**

Le périple prend naissance indifféremment à Honfleur ou Bernay et traverse les Pays Risle-Estuaire et Risle-Charentonne sur un peu plus de 90 kms.

Véritable fil rouge sur une grande partie du parcours, la Risle fut le théâtre de nombreux faits d'armes et d'une vie commerciale intense dès le début de l'invasion de l'ancienne Neustrie par les Vikings qui donnèrent leur nom à la Normandie (terre des hommes du nord). Elle fut, en outre, utilisée pour le transport des matériaux nécessaires à la construction des drakkars utilisés par les Normands lors de la conquête de l'Angleterre en 1066. Formant le second rideau de défense de la Normandie dans les dernières années du duché, avant son annexion au royaume de France en 1204, les châteaux de la Risle étaient intégrés au dispositif de défense établi par Jean sans Terre (1166-1216).

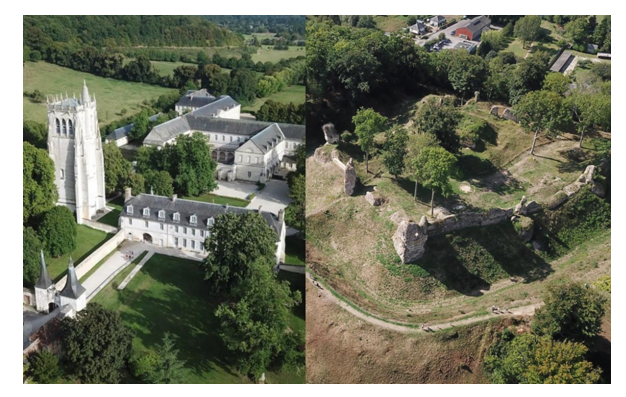

© Héritage Médiéval

## **INFOS +**

Au fil du parcours, découvrez des monuments authentiques inscrits ou classés M.H et dont la plupart n'ont pas subi de transformations aux cours des siècles, les personnages historiques clés, initiateurs de la plupart des monuments, détenteurs du pouvoir et rayonnant sur de vastes territoires durant la période ducale. Héritage Médiéval met à votre disposition dans les Offices de tourisme et hôtels ou restaurants répertoriés un road-book bilingue. Sur chaque site, un panneau avec QR codes et visites virtuelles permet de se situer sur le parcours.

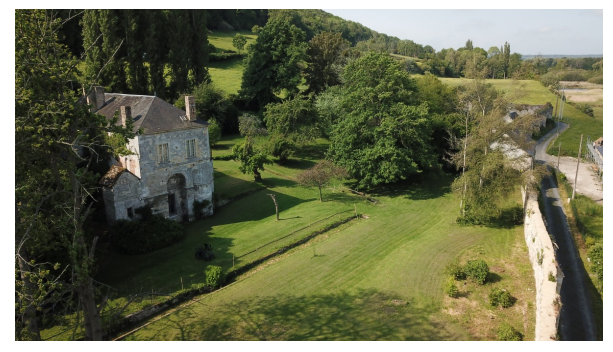

© Héritage Médiéval

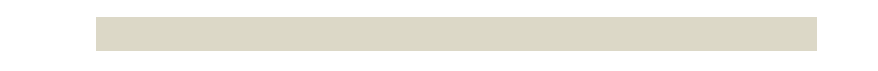

**Etape 1** : 6,8 km via D580

**Etape 2** : 4,5 km via D312

**Etape 3** : 17,3 km via D312

**Etape 4** : 16,2 km via D130 et D675

**Etape 5** : 2 km via D130

**Etape 6** : 2,6 km via D39

**Etape 7** : 2,4 km via D577

**Etape 8** : 5,8 km via D130 et D39

**Etape 9** : 6,9 km via D130

**Etape 10** : 7,2 km via D26 et D137

**Etape 11** : 11,7 km via D25

**Etape 12** : 16,5 km via D133

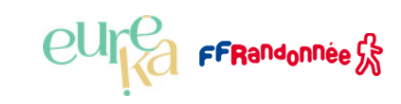